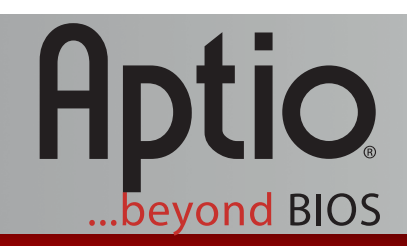

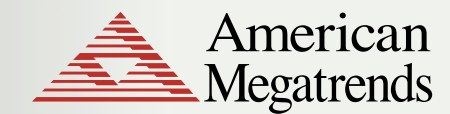

www.ami.com

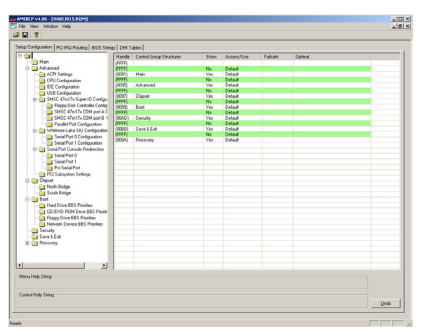

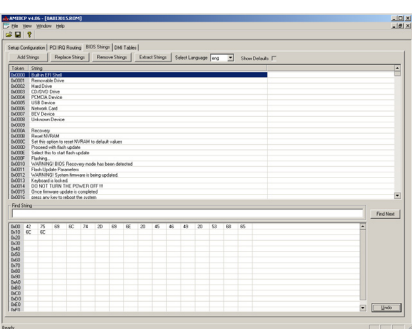

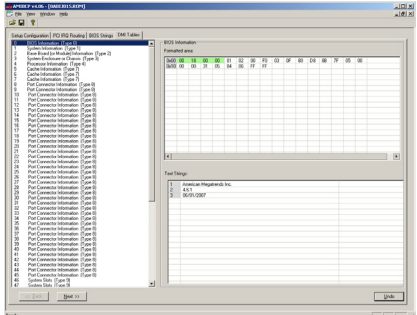

American  $\triangle$ Megatrends

**American Megatrends Inc. 5555 Oakbrook Parkway, Suite 200 Norcross, GA 30093 | t: 770.246.8600 Sales & Product Information swsales@ami.com | t: 800.828.9264 Technical Support support@ami.com | t: 770.246.8645**

## **AMIBCP for Aptio®**

AMI BIOS Configuration Program (AMIBCP) is a powerful customization utility that enables OEMs/ODMs to customize the Aptio® ROM image without intervening on the source code and rebuilding the BIOS. With AMIBCP is possible to obtain multiple ROM image flavors ready for production.

AMIBCP for Aptio<sup>®</sup> is an easy to use graphical tool supporting Windows Vista<sup>®</sup>, Windows XP°, Windows 2003° and previous versions. The program can be utilized with all versions of Aptio 3.x and 4.x that are instrumented to support it.

AMIBCP is utilized to modify several parameters:

- Configure Aptio® system setup **>**
- Edit the register tables **>**
- Edit the legacy PCI routing table **>**
- View and edit Aptio® strings **>**
- View and modify DMI/SMBIOS tables **>**

Some of these features may not be supported by the firmware to be edited, in which case the corresponding tab will not appear.

The AMIBCP setup configuration function allows to:

- Edit the control group structure names **>**
- Show or hide setup screens and setup questions **>**
- Modify access levels and usage **>**
- Edit failsafe and optimal values **>**

The Aptio® register tables contain chipset register, data, or other fields that can be edited and saved with AMIBCP. The use of this function requires working knowledge about the specific chipset in use*.*

The BIOS Features tab allows you to view and configure some of the Aptio<sup>®</sup> features.

- BIOS date **>**
- BIOS name **>**
- Processor **>**
- Major version **>**
- ID string 1 **>**
- BIOS size **>**
- BIOS tag **>**
- Reference number **>**
- Minor version **>**
- CPU microcode update patches **>**
- > Sign on message
- OEM data (if available) **>**

**www.ami.com** *Revision 2008-06-11*

> © 2008 American Megatrends Inc. - Product Specifications Subject to Change Without Notice - All Rights Reserved - Public Document (PUB) All Trademarks are property of their respective owners